# Voice messages: Introduction

This page will help you get started with the Voice messages API. You'll be up and running in a jiffy!

# **Service Description**

Voice messaging is an automated way to call many people to deliver a voice message that was prerecorded or converted from a text. Also known as Voice SMS or Voice broadcast or robo calling, it delivers voice messages to any fixed or mobile phone in the world. Text2Speech can also record voice or dial pad responses from the called party. Voice messaging helps many companies save money, because it eliminates the need for call centers to spread messages.

Many companies use Voice messaging to inform their customers of their latest promotions and offers. It is especially effective for spreading time sensitive messages like emergency messages, PINs for 2-Factor Authentication, last minute updates, to generate an opinion on a certain matter, send political messages and various other use cases

# **Developer API**

Our Voice messaging API is a simple REST API. For an originating call you submit a POST HTTP request with a well-structured body and in response you get a token with which you can identify the originated call. With that token you can poll for call status, or call for a detailed record (CDR), which is an object containing detailed information about a call.

Our API provide several features, other than just playing a voice message to an end user. You can record an entire call and get a download URL of the recorded file. You can tell us not to stop after just one failed try, and if necessary we will retry the call. You can instruct us to wait for the user to enter one digit, and we will provide you with the user's input in CDR. Detailed specification can be found in the following pages.

# Single Voice message

This method allows you to send a single voice message to one destination address.

Try It post/restapi/tts/3/single

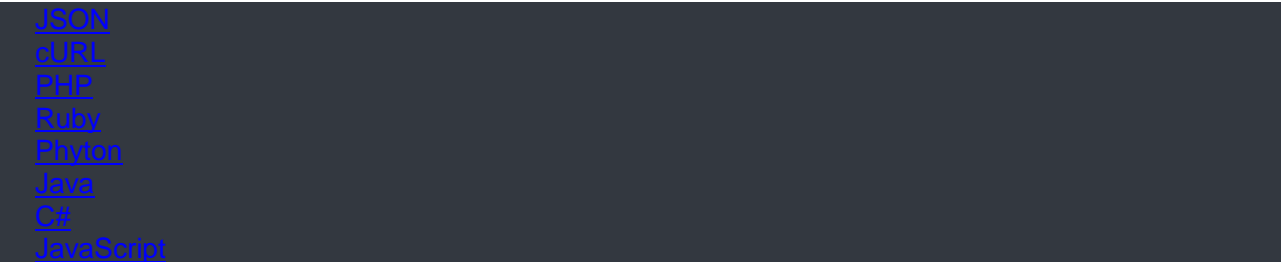

#### 200 [JSON](https://messaging-api.readme.io/v1.0/reference) { "messages": [ { "to": "41793026727", "status": {  $"ground"$ : 1, "groupName": "PENDING", "id": 7, "name": "PENDING\_ENROUTE", "description": "Message sent to next instance" }, "messageId":"2250be2d4219-3af1-78856-aabe-1362af1edfd2" } ] }

BODY PARAMS

#### **from**

string Numeric sender ID in E.164 format

**to** string

## **REQUIRED**

Destination address must be written in the international format (Example: 41793026727).

# **text**

string

Message to be converted to speech and played to subscribers.

#### **languange**

#### string

If the message is in text format, language in which the message is written must be defined for correct pronunciation. Below, in the 'Languages' section, you can find the list of languages that we support.

## **audiofile URL**

#### string

Besides the text format of the message, audio recording (in waw or mp3 format) can also be delivered as a voice message to the recipient. Audio file must be uploaded online so the existing URL can be available for the file download. Size of the audio file must be below 4 MB.

# **Response format**

If successful, response header HTTP status code will be 200 OK and the message will be sent.

If you try to send a message without authorization, you will receive the 401 Unauthorized error .

## VoiceResponse

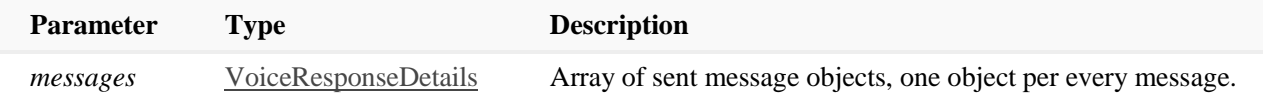

## VoiceResponseDetails

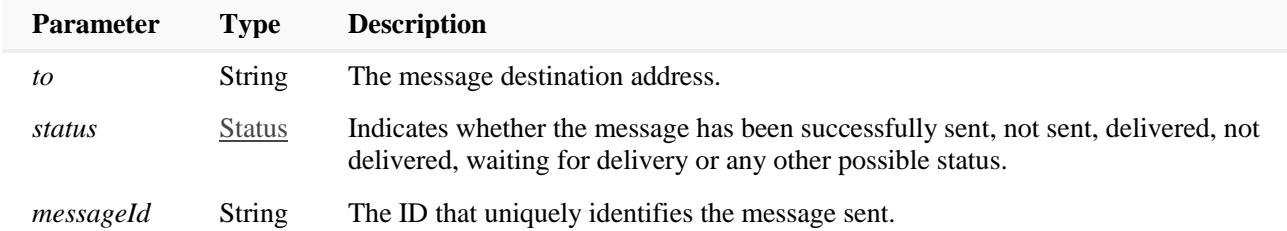

*Status*

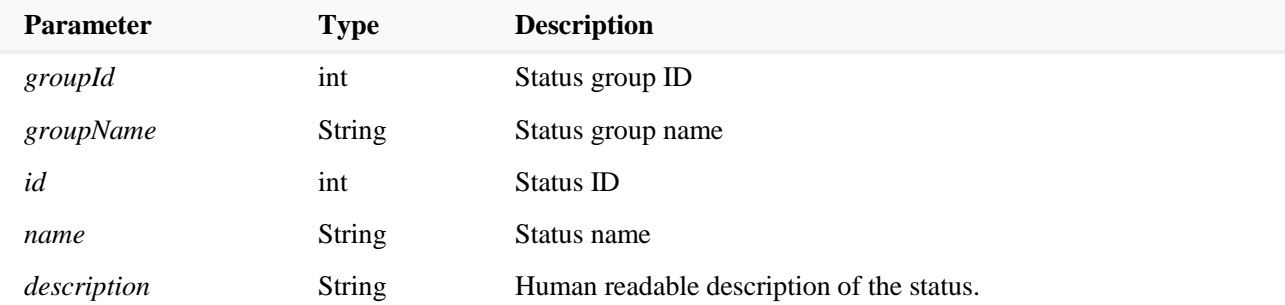

# **Languages**

List of supported languages:

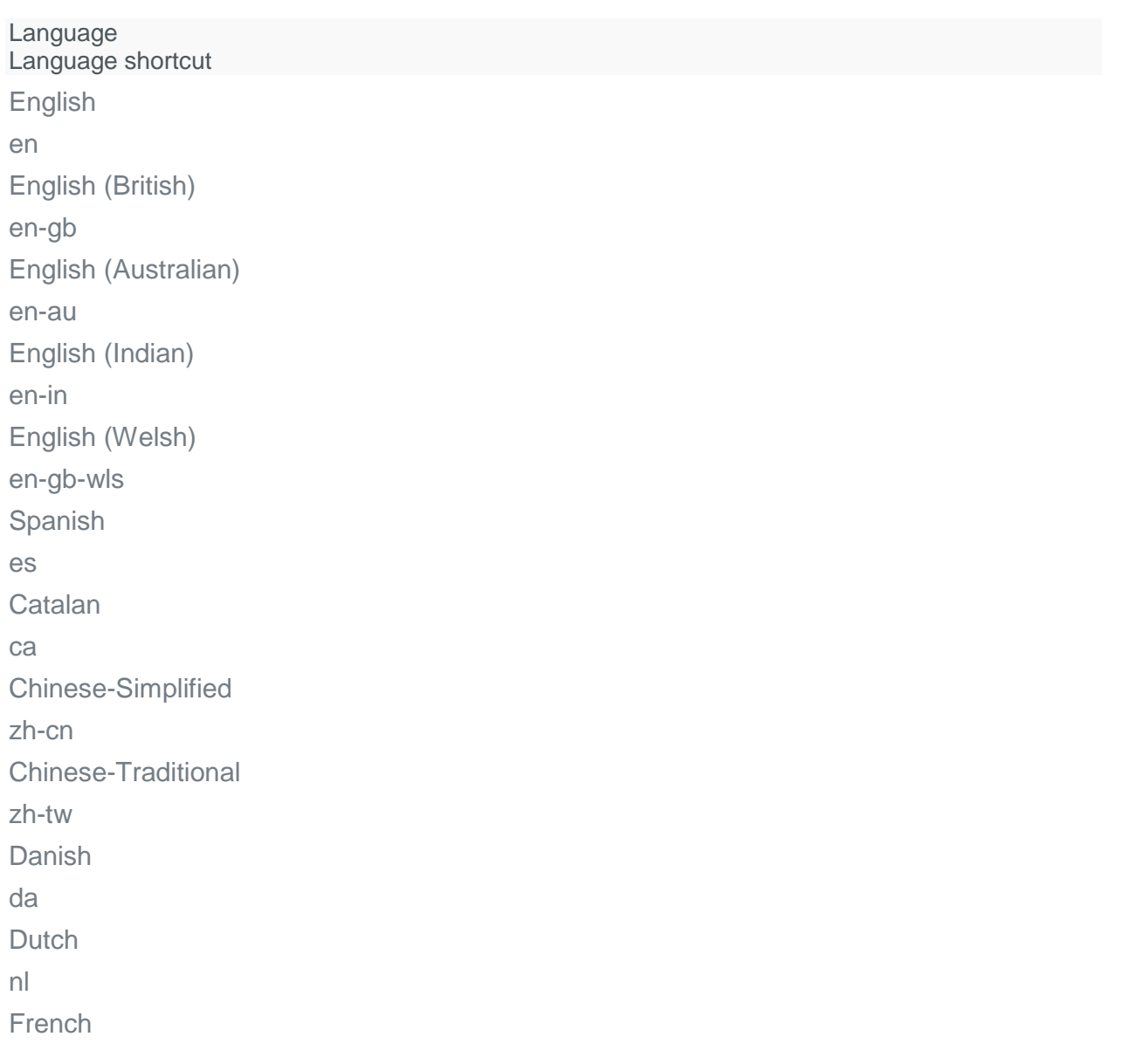

fr German de Italian it Japanese ja Korean ko Norwegian no Polish pl Portuguese pt-pt Portuguese - Brazilian pt-br Russian ru Swedish sv Finnish fi **Turkish** tr Welsh wls

# Multiple Voice message

This method allows you to send multiple voice messages to more destination addresses

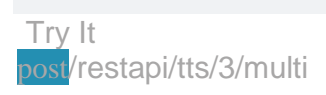

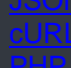

#### 200 [JSON](https://messaging-api.readme.io/v1.0/reference) { "messages": [ { "to": "41793026727", "status": {  $"ground"$ : 1, "groupName": "PENDING", "id": 7, "name": "PENDING\_ENROUTE", "description": "Message sent to next instance" }, "messageId":"2250be2d4219-3af1-78856-aabe-1362af1edfd2" } ] }

## BODY PARAMS

#### **from** string Numeric sender ID in E.164 format

# **to**

array of strings **REQUIRED**

# Destination address must be written in the international format (Example: 41793026727).

#### **text**

string

Message to be converted to speech and played to subscribers.

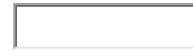

## **languange**

string

If the message is in text format, language in which the message is written must be defined for correct pronunciation. Below, in the 'Languages' section, you can find the list of languages that we support.

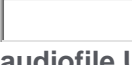

# **audiofile URL**

string

Besides the text format of the message, audio recording (in waw or mp3 format) can also be delivered as a voice message to the recipient. Audio file must be uploaded online so the existing URL can be available for the file download. Size of the audio file must be below 4 MB.

# **Response format**

If successful, response header HTTP status code will be 200 OK and the message will be sent.

If you try to send a message without authorization, you will receive the 401 Unauthorized error .

## VoiceResponse

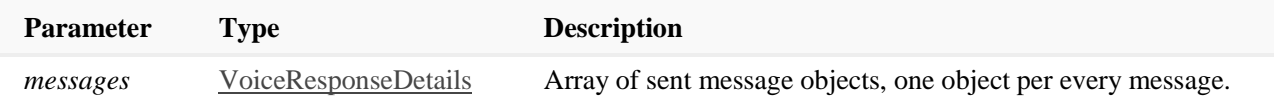

## VoiceResponseDetails

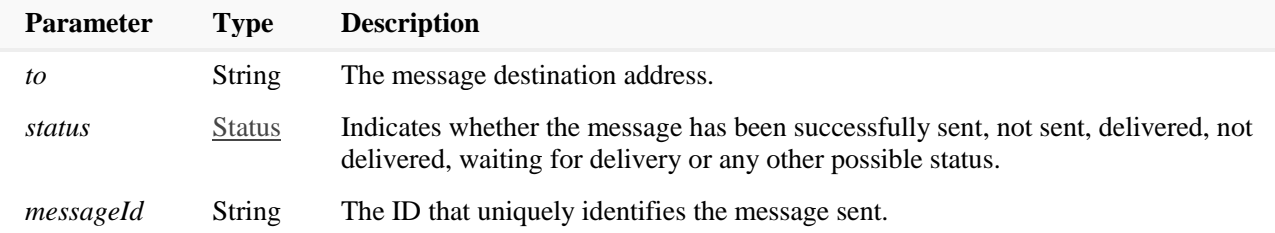

*Status*

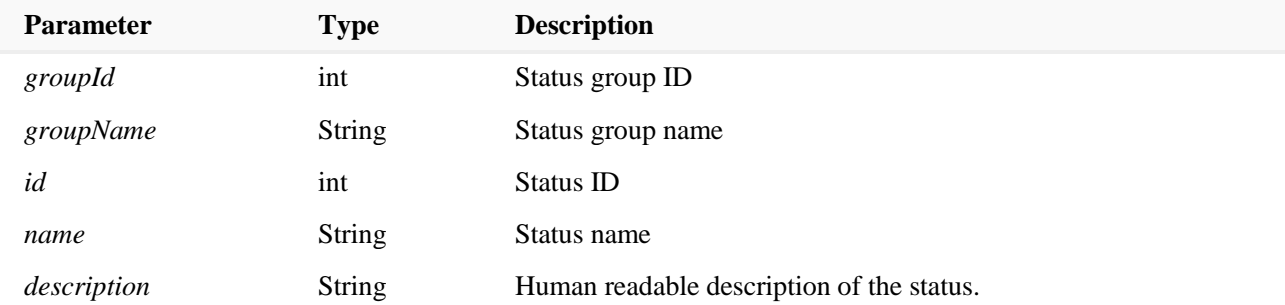

# **Languages**

List of supported languages:

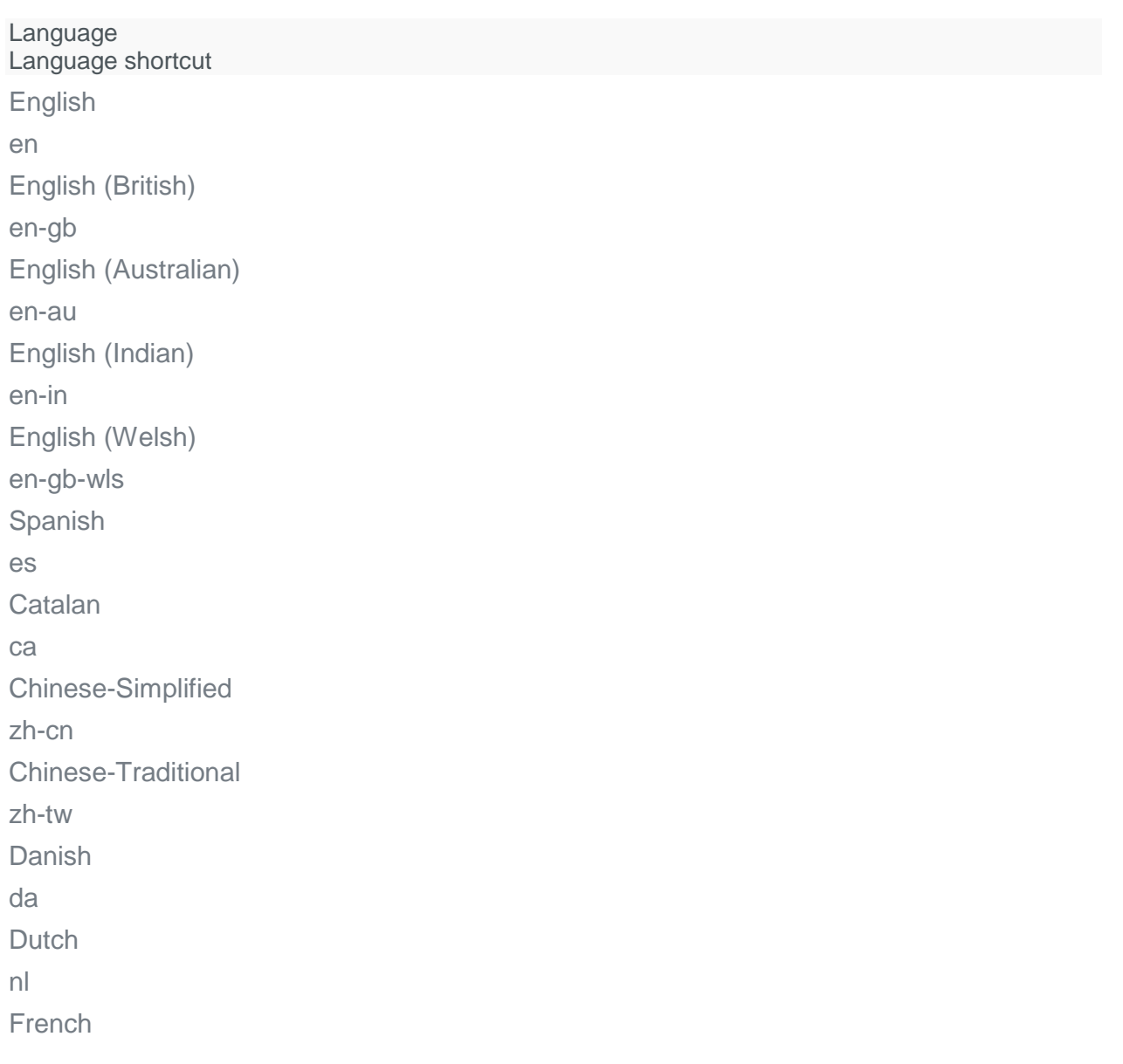

fr German de Italian it Japanese ja Korean ko Norwegian no Polish pl Portuguese pt-pt Portuguese - Brazilian pt-br Russian ru Swedish sv Finnish fi **Turkish** tr Welsh wls

# Fully featured voice messages

This method allows you to send advanced voice messages with all the available features and parameters

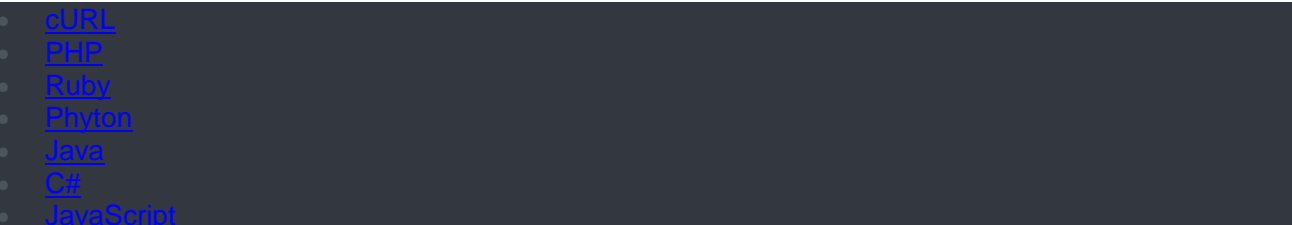

#### 200 [JSON](https://messaging-api.readme.io/v1.0/reference)

{

```
 "bulkId": "BULK-ID-123-xyz",
  "messages": [
    {
    "to": "41793026727",
 "status": {
"ground": 1,
 "groupName": "PENDING",
 "id": 26,
 "name": "PENDING_ACCEPTED",
      "description": "Message accepted, pending for delivery."
 },
 "messageId": "MESSAGE-ID-123-xyz"
    },
\{ "to": "41793026731",
 "status": {
"ground": 1,
 "groupName": "PENDING",
 "id": 26,
 "name": "PENDING_ACCEPTED",
 "description": "Message accepted, pending for delivery."
 },
     "messageId":"9304a5a3ab19-1ca1-be74-76ad87651ed25f35"
    },
\{ "to": "41793026785",
 "status": {
"ground": 1,
 "groupName": "PENDING",
 "id": 26,
 "name": "PENDING_ACCEPTED",
 "description": "Message accepted, pending for delivery."
 },
 "messageId":"5f35f87a2f19-a141-43a4-91cd81b85f8c689"
    }
  ]
```
BODY PARAMS

#### **bulkId**

}

string The ID which uniquely identifies the request.

#### **from** string

Numeric sender ID in E.164 format

# **to**

array of strings **REQUIRED**

Destination address must be written in the international format (Example: 41793026727).

#### **messageId**

string

The ID that uniquely identifies the message sent.

#### **text** string

Message to be converted to speech and played to subscribers.

# **languange**

string

If the message is in text format, language in which the message is written must be defined for correct pronunciation. Below, in the 'Languages' section, you can find the list of languages that we support.

## **audiofile URL**

#### string

Besides the text format of the message, audio recording (in waw or mp3 format) can also be delivered as a voice message to the recipient. Audio file must be uploaded online so the existing URL can be available for the file download. Size of the audio file must be below 4 MB.

## **speechRate**

#### double

The reproduction speed of speech in the resulting message. Effective only when using text. Supported range is from 0.5 (slow down speech) to 2 (speed up speech). Values less than 0.5 will be replaced with 0.5, and values higher than 2 will be replaced with 2.

#### **notifyUrl**

string

The URL on your callback server on which the Delivery report will be sent.

## **notifyContentType**

string

Preferred Delivery report content type. Can be application/json or application/xml.

## **validityPeriod**

int32

The message validity period shown in minutes. When the period expires, it will not be allowed for the message to be sent. A validity period longer than 48h is not supported (in this case, it will be automatically set to 48h).

#### **sendAt**

date

Used for scheduled Voice messages (message not to be sent immediately, but at scheduled time).

# **record**

boolean

Record the call and expose it to client as URL inside the delivery report. Can be true or false.

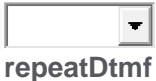

# string

Response (DTMF) code which enables repeating message if a subscriber enters it.

# **maxDtmf**

#### int32

The maximum number of DTMF codes the system will attempt to receive. Reading user input stops once that number of codes is reached.

## **ringTimeout**

int32

The duration of the call prior to answer shown in seconds, unless there are no [operator limitations.](https://messaging-api.readme.io/v1.0/reference#section-ring-timeout-limitations)

## **dtmfTimeout**

int32

The waiting period for end user to enter DTMF digits

#### **callTimeout**

int32 Total call period shown in seconds.

# **machineDetection**

string

This action attempts to detect answering machines at the beginning of the call. Possible values: ['disable',](https://messaging-api.readme.io/v1.0/reference#section-disable-default-value-) ['hangup'.](https://messaging-api.readme.io/v1.0/reference#section-hangup)

# **callTransfer**

array

Possible call transfer scenario defined as JSON object. See [example below](https://messaging-api.readme.io/v1.0/reference#call-transfers)

**track**

string

Indicates if the message has to be tracked for Conversion rates. Possible values: VOICE.

## **processKey**

string

Key that uniquely identifies Conversion tracking process.

# **type**

string

User defined type of the Conversion tracking process or flow type or message type, etc. Example: ONE\_TIME\_PIN or SOCIAL\_INVITES.

## **callbackData**

string

Additional client's data that will be sent on the notifyUrl. The maximum value is 200 characters.

#### **pause** int32

Indicating period of time in seconds between end user answering the call and message starting to be played. Minimal value is 0 and maximum value is 10 seconds.

## **retry**

object

Used to define if the delivery of the Voice messages should be retried in case the first try doesn't succeed. Additional retries will be made according to the schedule defined by minPeriod and maxPeriod parameters and platform's internal retry logic. If the minPeriod differs maxPeriod, delivery will be retried in the following manner: after 1 min, 2 min, 5 min, 10 min, 20 min, 30 min, 1 hour, 2 hours, 4 hours, 8 hours, 16 hours, 24 hours or until maxPeriod is reached. If the retry attempt for the MaxPeriod is reached, the MaxPeriod will be used for all subsequent retries. If the minPeriod and the maxPeriod are defined as equal values, the period of time between retries will be equal to this value. Message delivery will be retried until the successful delivery or message validity or maxCount value is reached.

## **minPeriod**

int32

Defines the minimal waiting time (in minutes) after the previous failed attempt to try to deliver the message again.

## **maxPeriod**

int32

Defines the maximum waiting time (in minutes) after the previous failed attempt to try to deliver the message again.

## **maxCount**

int32

Specify the maximum number of retry attempts. Maximum value of the maxCount is 4. Higher value, if entered will be set to 4.

## **sendingSpeed**

int32

Sending rate defined in number of messages sent per second, minute, hour or day. First message will be sent immediately (or at sendAt time if scheduling is used) and subsequent messages will be sent

respecting defined speed. For example, if sendingSpeed is defined as 10 messages per hour, messages will be sent every 6 minutes. If this parameter is defined, validityPeriod is ignored.

#### **speed**

int32

Defines the number of messages that will be sent per specified time unit.

#### **timeUnit** int32

Defines time unit used for calculating sending speed. Possible values: second, minute, hour and day.

# **Response format**

If successful, the response header HTTP status code will be 200 OK and the message will be sent.

If you try to send the message without authorization, you will receive a 401 Unauthorized error.

# VoiceResponse

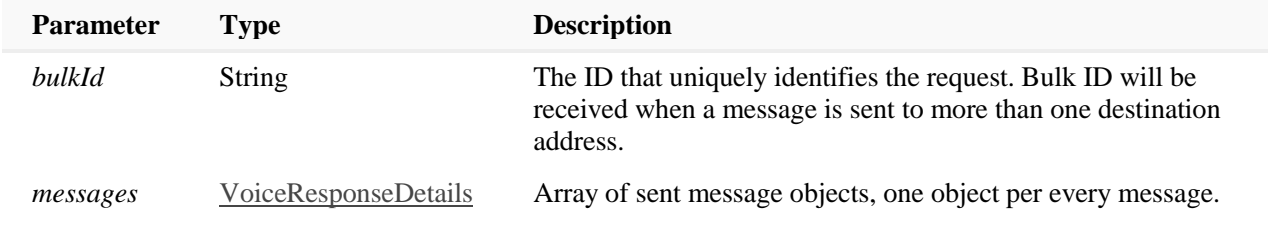

## VoiceResponseDetails

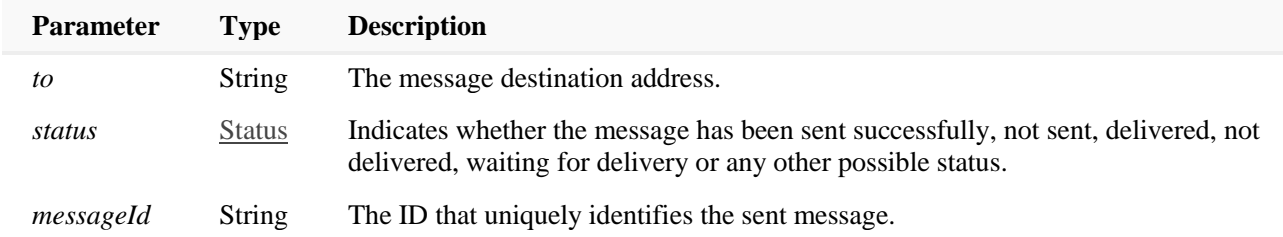

## *Status*

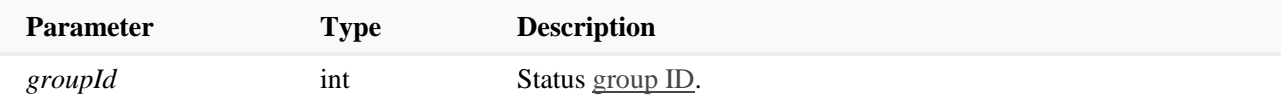

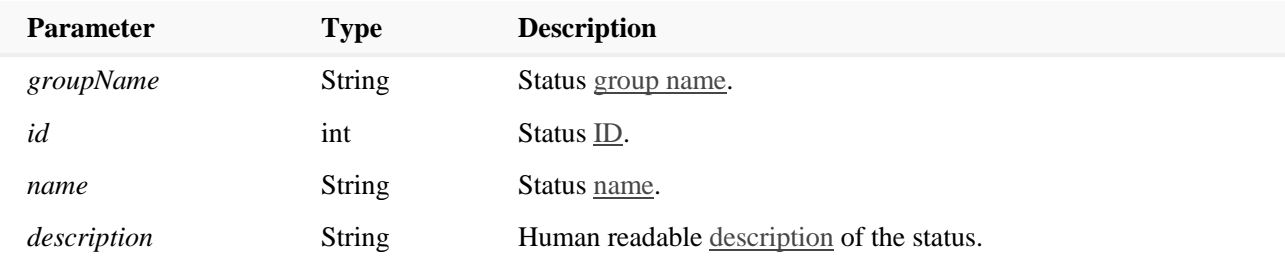

# Pause between words

Adding pauses between the words and extending the duration of the voice message is possible by using the comma character ",".

For example, if you want to have a 3 second pause after each word, then the text parameter should look like this "one,,,,,,two,,,,,,three,,,,,,". Each coma creates a pause of 0,5 seconds.

# Ring timeout limitations

There are no limitations on the Voice platform regarding this value, however, most of the operators have their own ring timeout limitations and it is advisable to keep the ringTimeout value up to 45s.

# What is Answering Machine Detection (AMD)?

This is just an attempt (without guarantee) of answering machine detection based upon patterns in an audio stream after receiving an answer signal from the operator. Activities can be defined by setting one of two possible values: disable, hang up.

# Disable (default value)

This is the default value in case the parameter machineDetection is not set in the API request. This value represents no usage of AMD option, and during the call there won't be any attempts in detecting an answering machine.

# **Hangup**

If the parameter machineDetection is set to 'hangup', the Voice platform will try to detect an answering machine, and in case it detects one, the call will be hung up immediately.

# **Call Transfers**

Using call transfer, you can send an interactive message to your subscribers, providing them the opportunity to respond by pressing their phone keys. When your subscriber chooses a number call transfer will redirect a call to the set number. The Field is JSON formatted.

Call transfer for any DTMF

```
\lfloor {
        "if": "anyDtmf",
        "transferTo": "79029555525"
   }
]
```
Call transfer for specific DTMF

```
[
     { 
         "if": "dtmf",
          "equals": "1",
          "transferTo": "79029555525"
     },
     { 
         "if": "dtmf",
          "equals": "2",
          "transferTo": "79029555551"
     }
]
```
Request example

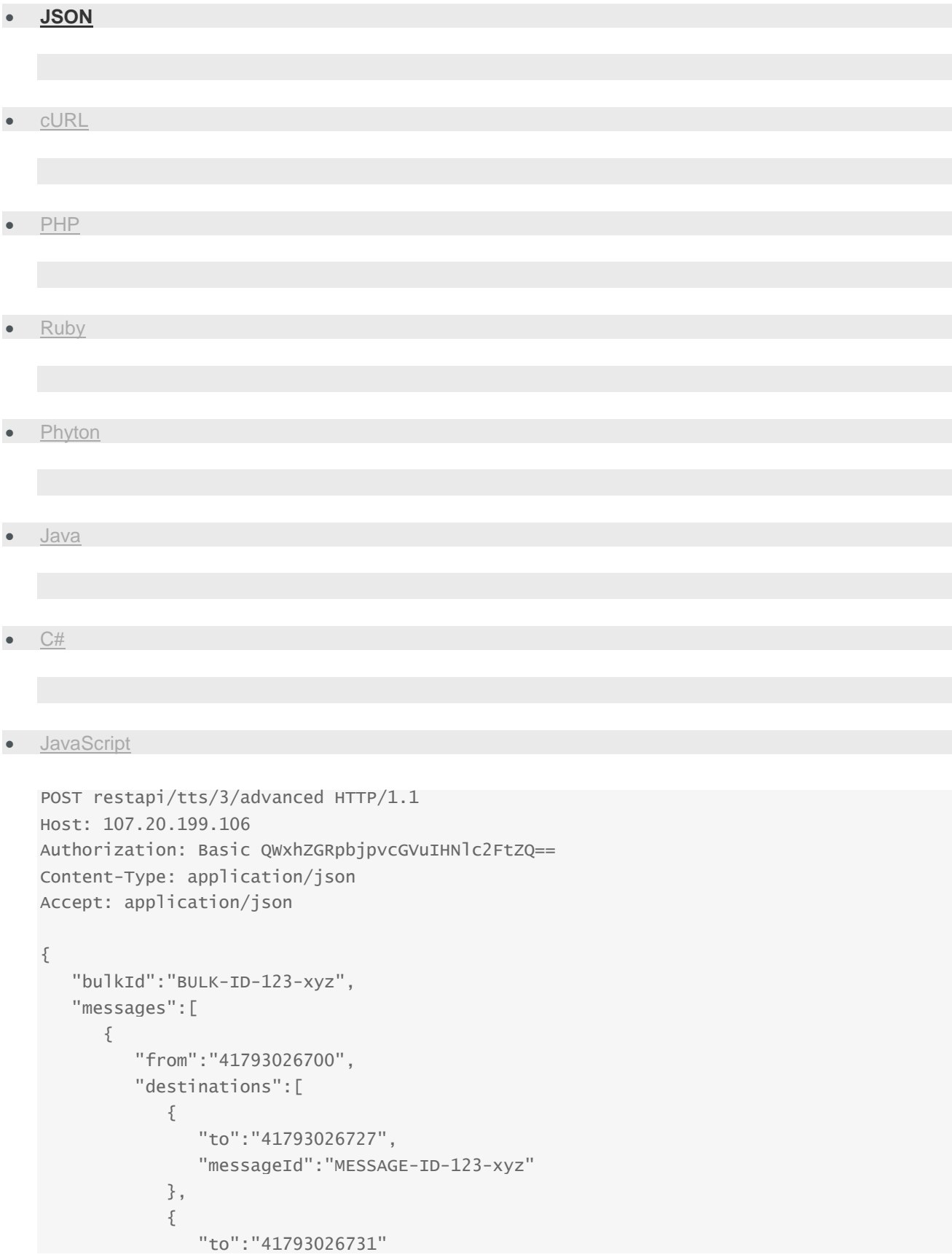

```
 }
          ],
          "text": "Test Voice message.",
          "language": "en",
          "speechRate":1,
          "notifyUrl":"http://www.example.com/voice/advanced",
          "notifyContentType":"application/json",
          "validityPeriod": 720,
          "sendAt":"2016-07-07T17:00:00.000+01:00",
          "record": false,
          "repeatDtmf": "123#",
          "maxDtmf":1,
          "ringTimeout": 45,
          "dtmfTimeout": 10,
          "callTimeout": 130,
          "machineDetection": "DISABLE",
          "pause":3,
          "retry": {
             "minPeriod":1,
                 "maxPeriod": 5,
             "maxCount":5
, and the contract of \} ,
          "callTransfers": [
          {
            "if": "dtmf",
             "equals": "1",
             "transferTo": "79029555525"
          },
          {
             "if": "dtmf",
            "equals": "2",
             "transferTo": "79029555551"
          }
         ]
      },
       {
          "from":"41793026700",
          "destinations":[
\{ "to":"41793026785"
            }
          ],
          "text":"A long time ago, in a galaxy far.",
         "sendAt":"2016-07-07T18:00:00.000+01:00"
      }
```
 ] }

# **API response**

• **[JSON](https://messaging-api.readme.io/v1.0/reference)**

```
{
   "bulkId": "BULK-ID-123-xyz",
   "messages": [
     {
       "to": "41793026727",
       "status": {
         "groupId": 1,
         "groupName": "PENDING",
         "id": 26,
         "name": "PENDING_ACCEPTED",
         "description": "Message accepted, pending for delivery."
       },
       "messageId": "MESSAGE-ID-123-xyz"
     },
     {
       "to": "41793026731",
       "status": {
         "groupId": 1,
         "groupName": "PENDING",
         "id": 26,
         "name": "PENDING_ACCEPTED",
         "description": "Message accepted, pending for delivery."
       },
       "messageId":"9304a5a3ab19-1ca1-be74-76ad87651ed25f35"
     },
     {
       "to": "79029555525",
       "status": {
        "groupId": 1,
         "groupName": "PENDING",
         "id": 26,
         "name": "PENDING_ACCEPTED",
         "description": "Message accepted, pending for delivery."
       },
       "messageId":"f0401b7b-5c44-4a62-8a1b-61ec26101ff0"
     }
  ]
}
```
# Delivery reports for voice messages

This method allows you to get one time delivery reports for sent voice message

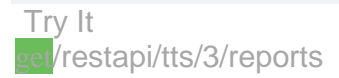

#### [200](https://messaging-api.readme.io/v1.0/reference) OK { "results":[ { "bulkId":"8c20f086-d82b-48cc-b2b3-3ca5f7aca9fb", "messageId":"ff4804ef-6ab6-4abd-984d-ab3b1387e852", "to":"385981178", "sentAt":"2015-02-12T09:58:20.323+0100", "doneAt":"2015-02-12T09:58:20.337+0100",  $"duration":$   $10,$ "mccMnc": "21901", "dtmfCodes":"1", "recordedAudioFileUrl":"/tts/3/files/ff4804ef-6ab6-4abd-984d-ab3b1387e852/385 98117", "price":{  $"pricetersecond"$  :  $0.01,$  "currency":"EUR" }, "status":{  $"id"$ : 5, "groupId":3, "groupName":"DELIVERED", "name":"DELIVERED\_TO\_HANDSET", "description":"Message delivered to handset" }, "error":{ "groupId":0, "groupName":"OK", "id": 5000, "name": **"VOICE\_ANSWERED"**, "description": "Call answered by human", "permanent": true } } ] }

## BODY PARAMS

#### **bulkId**

#### string

The ID that uniquely identifies the request. Bulk ID will be received only when you send a message to [more than one destination](http://dev.infobip.com/v1/docs/send-single-sms#section-single-textual-message-to-one-destination) address.

## **messageId**

#### string

The ID that uniquely identifies the message sent.

**limit**

string The maximum number of returned delivery reports. Default value is **50**.

# **Response format**

If successful, the response header HTTP status code will be 200 OK and delivery reports will be returned in the response body.

If you try to send a message without authorization, you will get a response with the HTTP status code 401 Unauthorized.

# VoiceReportResponse

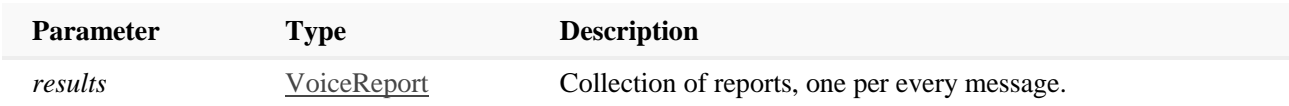

# VoiceReport

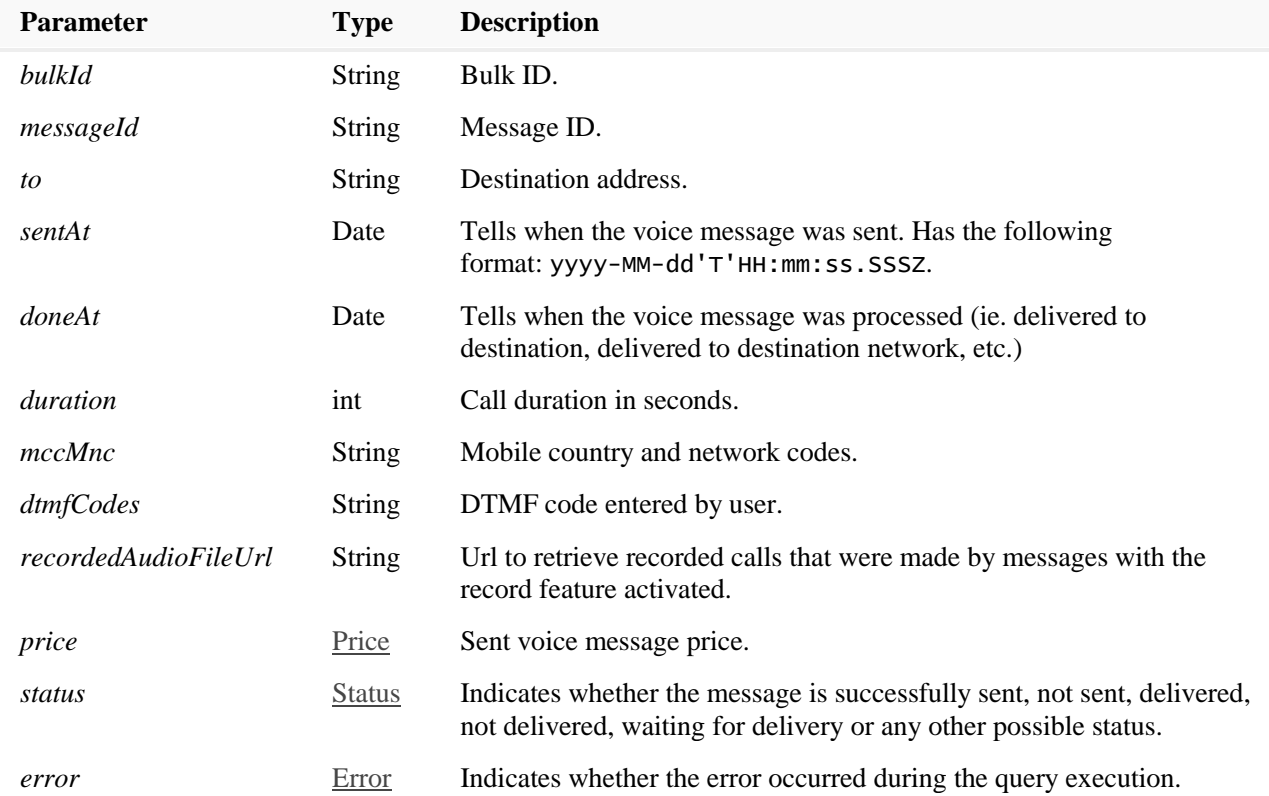

## *Price*

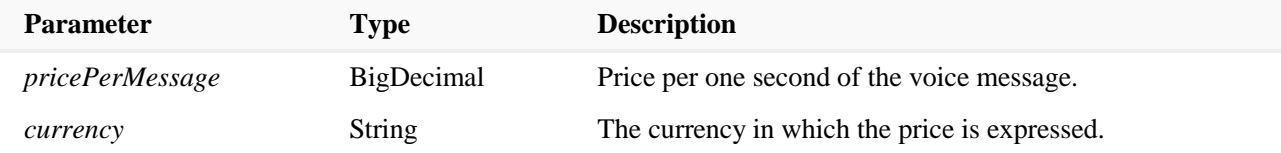

## *Status*

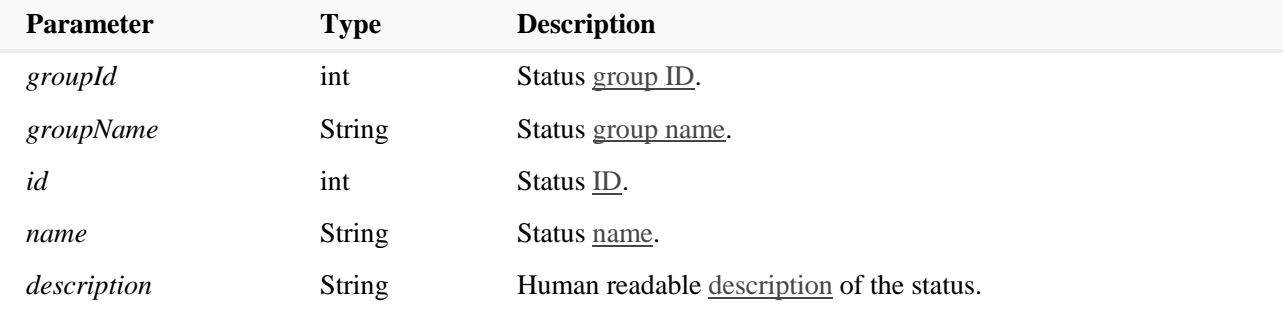

## *Error*

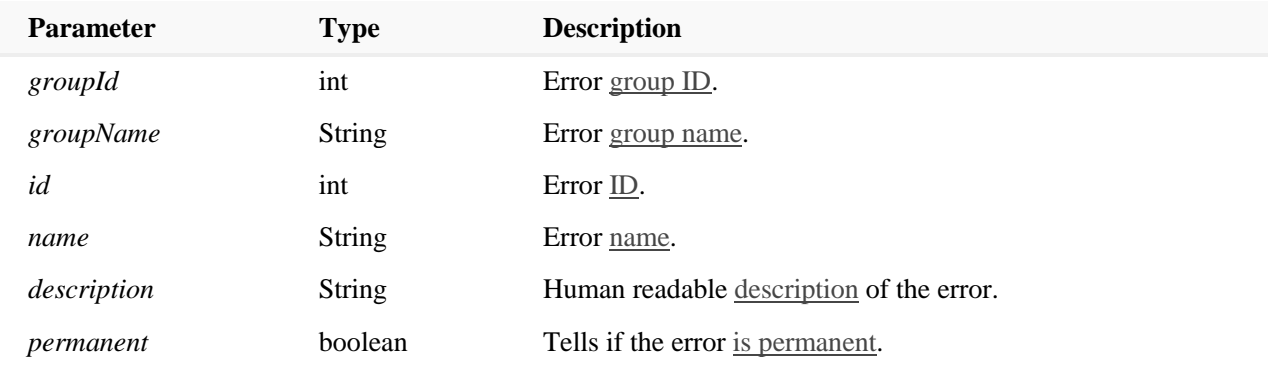

## *Recorded Audio File*

If the option to record was enabled, the response will contain the recordedAudioFileurl field. Using that URL with a GET method will initiate the download of the recorded file. If using a REST testing client, make sure to save the downloaded data instead of displaying it in the client's response area.

Recordings are encoded as PCM WAVE signed little-endian 16bit 8kHz audio files.

Delivery reports are returned **only once**. Additional delivery report request will return an empty collection.

# **Additional examples**

# **Getting reports without any query parameter**

**Request**

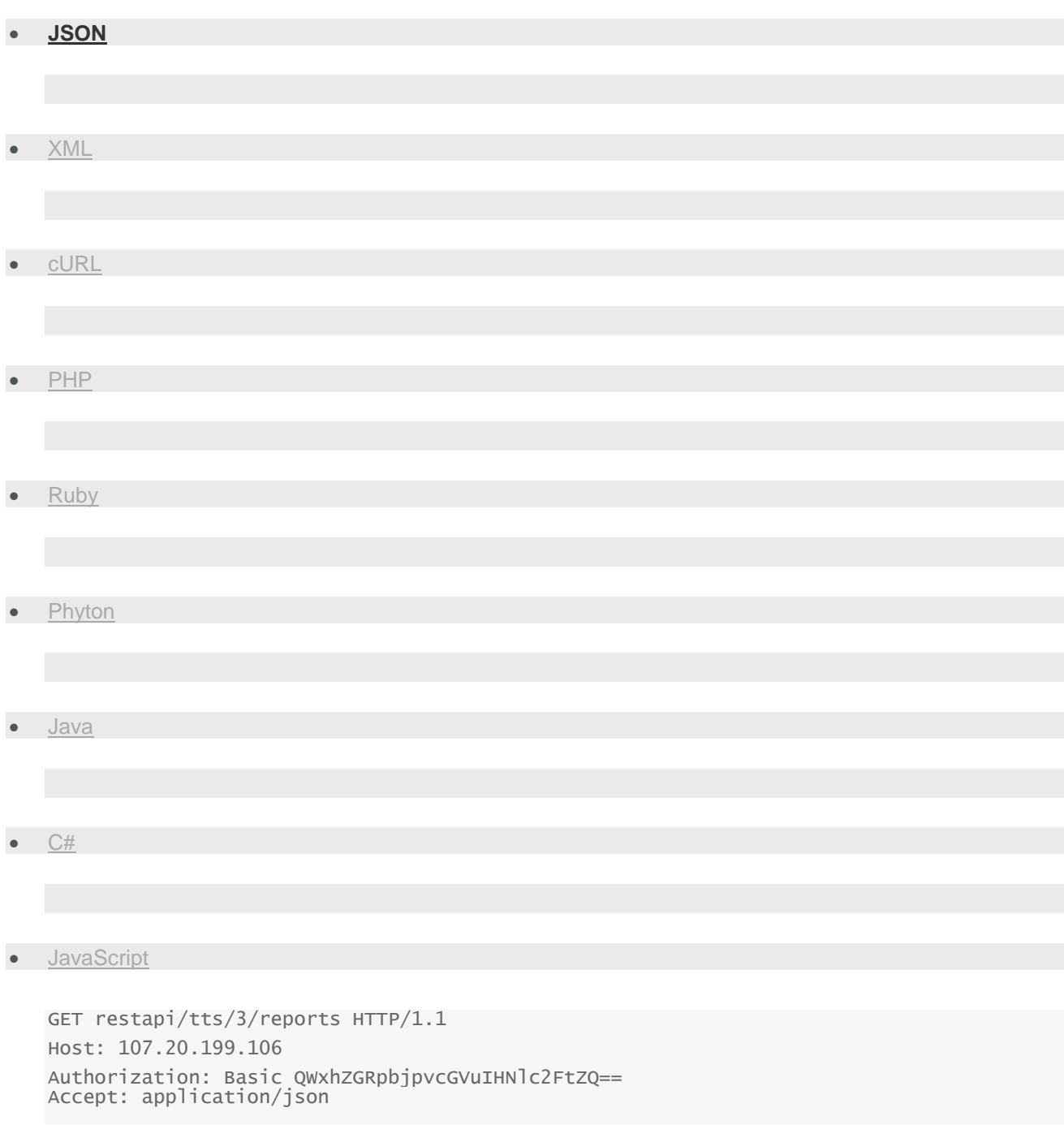

# **Response**

• **[JSON](https://messaging-api.readme.io/v1.0/reference)**

• [XML](https://messaging-api.readme.io/v1.0/reference)

```
HTTP/1.1 200 OK
Content-Type: application/json
{ 
    "results":[ 
       { 
          "bulkId":"8c20f086-d82b-48cc-b2b3-3ca5f7aca9fb",
          "messageId":"ff4804ef-6ab6-4abd-984d-ab3b1387e852",
          "to":"385981178",
          "sentAt":"2015-02-12T09:58:20.323+0100",
          "doneAt":"2015-02-12T09:58:20.337+0100",
          "duration":10,
          "mccMnc": "21901",
          "dtmfCodes":"1",
          "recordedAudioFileUrl":"/tts/3/files/ff4804ef-6ab6-4abd-984d-
ab3b1387e852/38598117",
          "price":{ 
             "pricePerSecond":0.01,
             "currency":"EUR"
          },
          "status":{ 
             "id":5,
             "groupId":3,
              "groupName":"DELIVERED",
              "name":"DELIVERED_TO_HANDSET",
             "description":"Message delivered to handset"
          },
          "error":{ 
             "groupId":0,
             "groupName":"OK",
              "id": 5000,
              "name": "VOICE_ANSWERED",
              "description": "Call answered by human",
                   "permanent": true
          }
       }
   ]
}
```
# **Getting the two initial delivery reports**

# **Request**

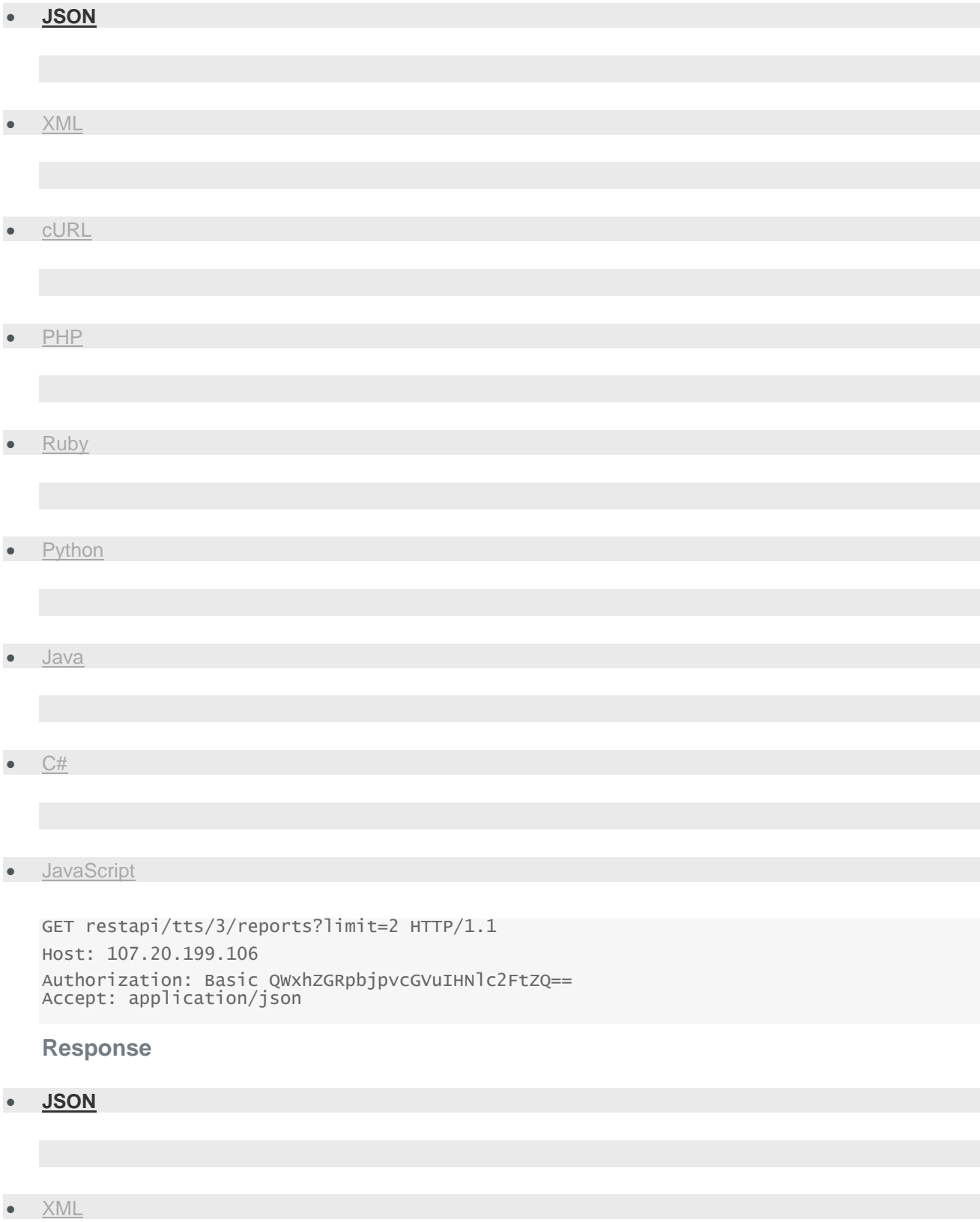

```
HTTP/1.1 200 OK
Content-Type: application/json
{ 
    "results":[ 
       { 
          "bulkId":"80664c0c-e1ca-414d-806a-5caf146463df",
          "messageId":"bcfb828b-7df9-4e7b-8715-f34f5c61271a",
          "to":"38598111",
          "sentAt":"2015-02-12T09:58:20.323+0100",
          "doneAt":"2015-02-12T09:58:20.337+0100",
          "duration":10,
          "mccMnc": "21901",
          "dtmfCodes":"1",
          "recordedAudioFileUrl":"/tts/3/files/ff4804ef-6ab6-4abd-984d-
ab3b1387e852/38598117",
          "price":{ 
             "pricePerSecond":0.01,
             "currency":"EUR"
          },
          "status":{ 
              "groupId":3,
             "groupName":"DELIVERED",
             "id":5,
              "name":"DELIVERED_TO_HANDSET",
             "description":"Message delivered to handset"
          },
          "error":{ 
             "groupId":0,
             "groupName":"OK",
             "id": 5000,
             "name": "VOICE_ANSWERED",
              "description": "Call answered by human",
             "permanent": true
          }
       },
       { 
          "bulkId":"08fe4407-c48f-4d4b-a2f4-9ff583c985b8",
          "messageId":"12db39c3-7822-4e72-a3ec-c87442c0ffc5",
          "to":"385981112",
          "sentAt":"2015-02-12T09:58:20.345+0100",
          "doneAt":"2015-02-12T09:58:20.350+0100",
          "duration":10,
          "dtmfCodes":"1",
          "price":{ 
             "pricePerSecond":0.01,
              "currency":"EUR"
          },
```

```
 "status":{ 
             "groupId":3,
              "groupName":"DELIVERED",
              "id":5,
              "name":"DELIVERED_TO_HANDSET",
              "description":"Message delivered to handset"
          },
          "error":{ 
              "groupId":0,
              "groupName":"OK",
              "id": 5000,
              "name": "VOICE_ANSWERED",
              "description": "Call answered by human",
              "permanent": true
          }
       }
   ]
}
```
# Voice message logs

This method allows you to get logs for sent voice messages.

Try It get/restapi/tts/3/logs

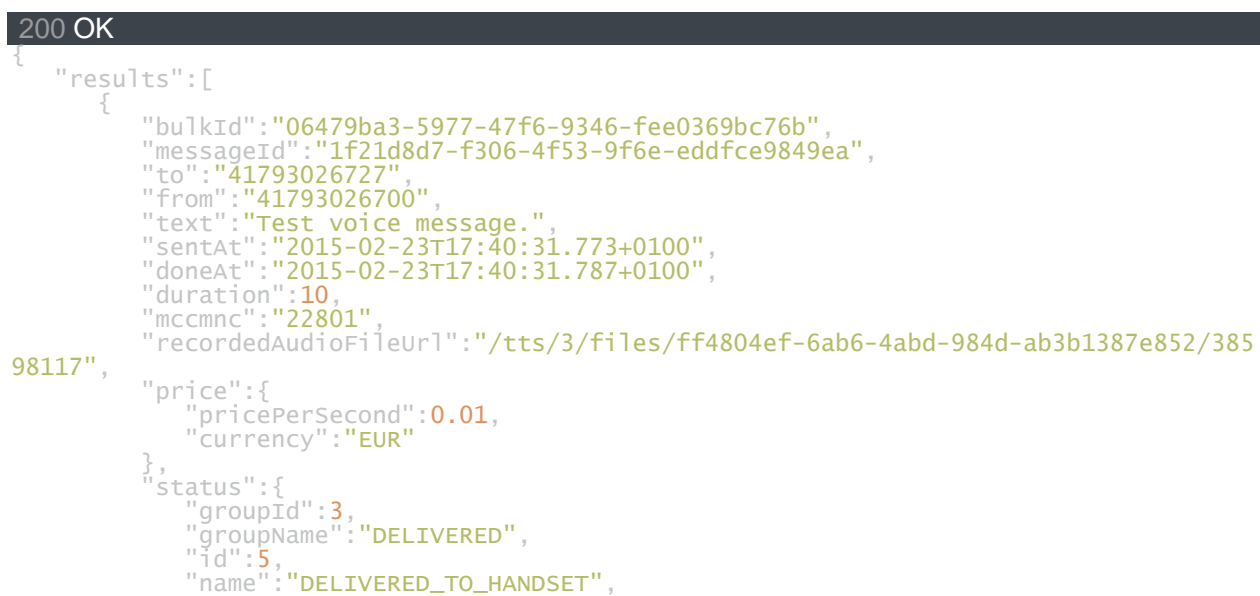

```
 "description":"Message delivered to handset"
 },
 "error":{ 
 "groupId":0,
 "groupName":"OK",
 "id": 5003,
 "name": "EC_VOICE_NO_ANSWER",
 "description": "User was notified, but did not answer call",
 "permanent": true
       }
     }
   ]
}
```
#### BODY PARAMS

#### **from** string

Sender ID that should be numeric.

**to** string

The message destination address.

## **bulkId**

string The ID which uniquely identifies the request.

## **messageId**

string

The ID that uniquely identifies the message sent.

## **generalStatus**

#### string

Sent voice message [status group.](https://messaging-api.readme.io/v1.0/reference#response-status-and-error-codes)Indicates whether the message has been successfully sent, not sent, delivered, not delivered, waiting for delivery or any other possible status.

#### **sentSince**

date

Lower the limit on the date and time of voice message sending.

## **sentUntil**

date

The upper limit on the date and time of voice message sending.

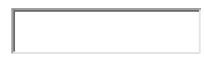

## **limit**

int32 Maximal number of messages in the returned logs.

**mcc** string Mobile country code.

**mnc** string Mobile network code.

## **Important**

**Voice logs are available for the last 48 hours!**

# **Response format**

If successful, the response header HTTP status code will be 200 ok and the message logs will be returned.

If you try to send the message without authorization, you will get a response with HTTP status code 401 Unauthorized.

If you are using this method too many times in a short period, you will get status code 429 Too Many Requests. This prevents misusing logs in cases where reports would be more appropriate.

# VoiceLogsResponse

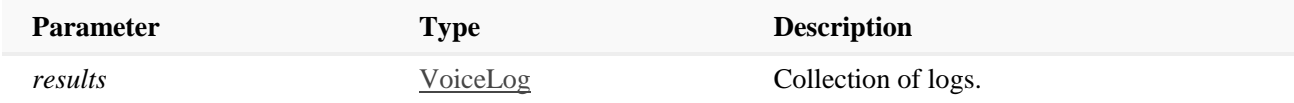

# VoiceLog

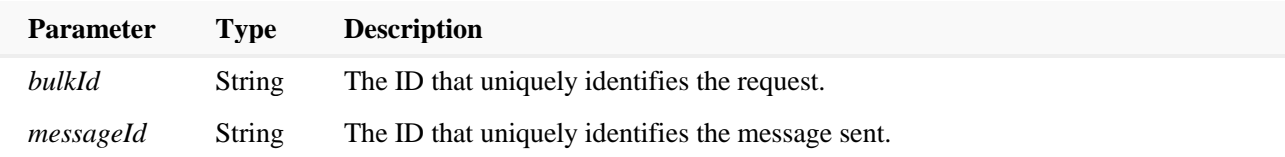

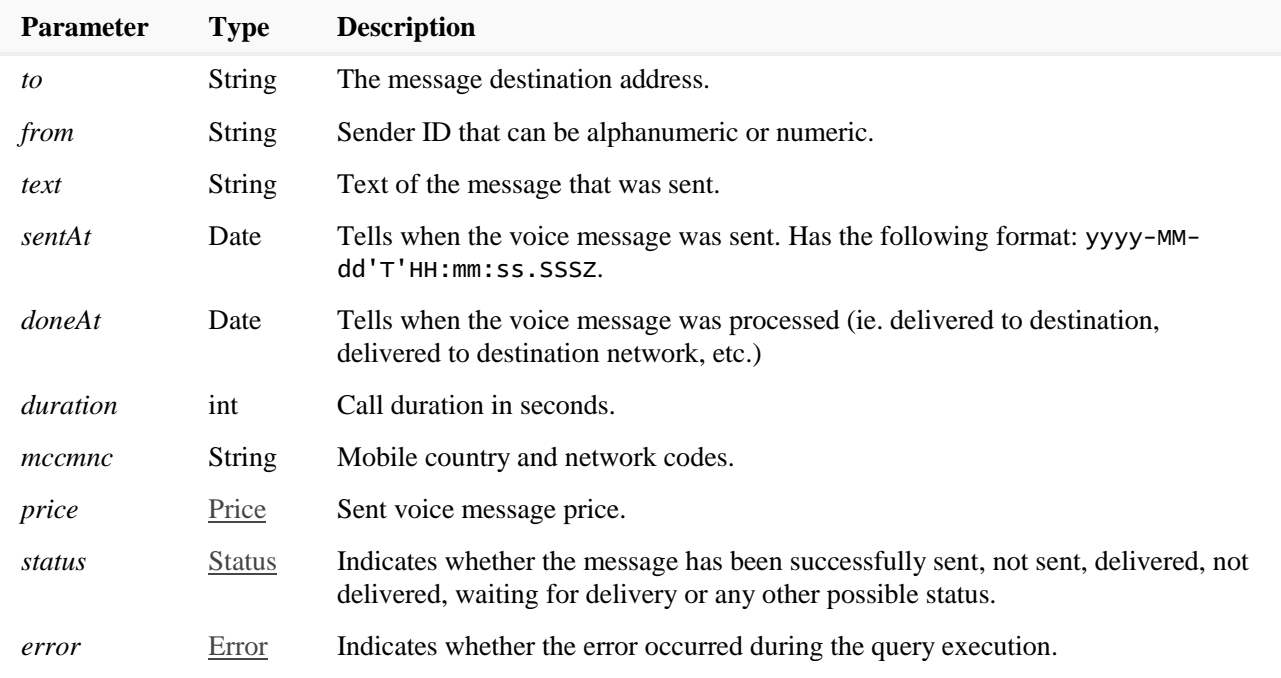

# *Price*

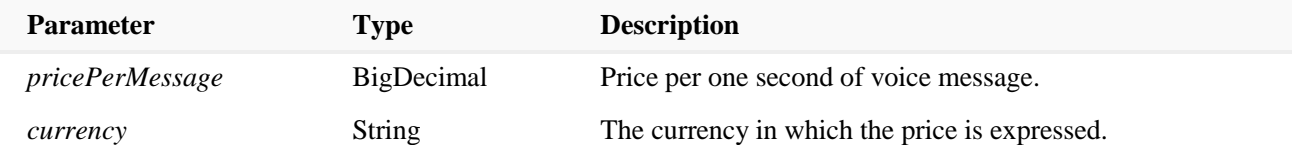

# *Status*

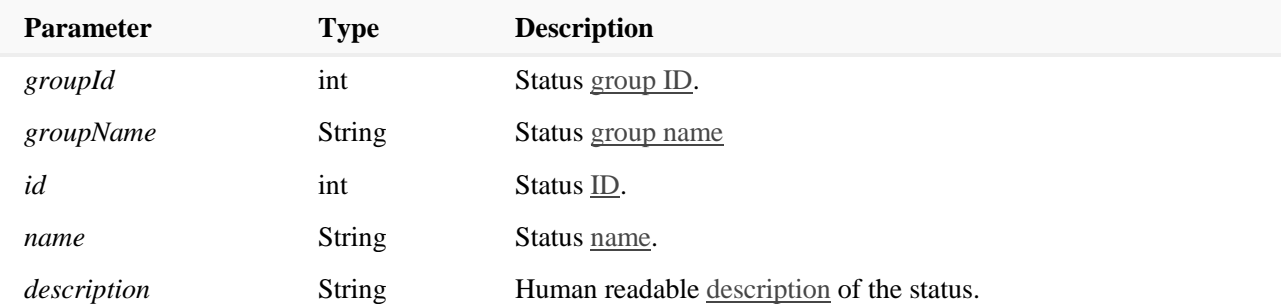

# *Error*

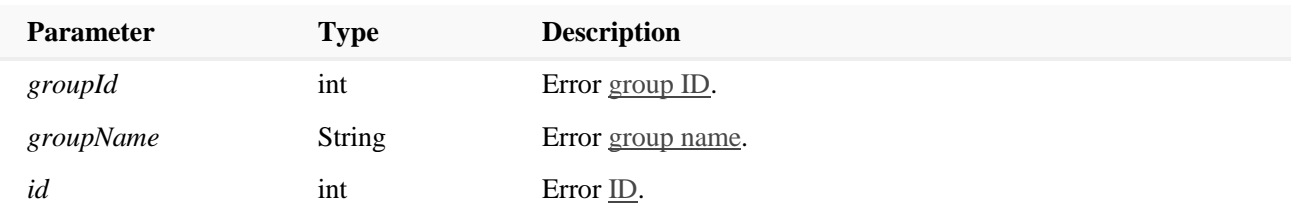

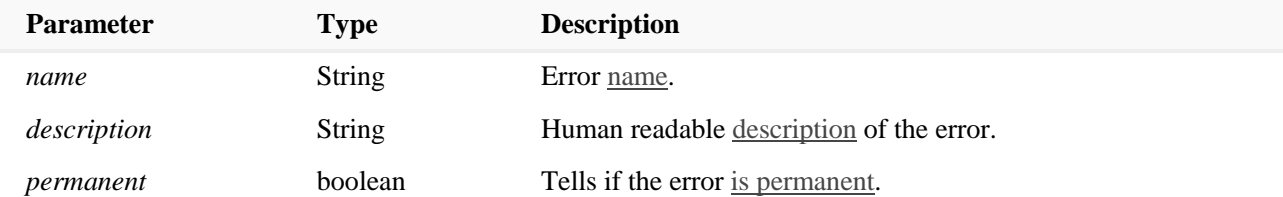

# **Additional examples**

# **Getting logs without any query parameter**

This request will return the last 50 message logs from the previous 48h by default.

# **Request**

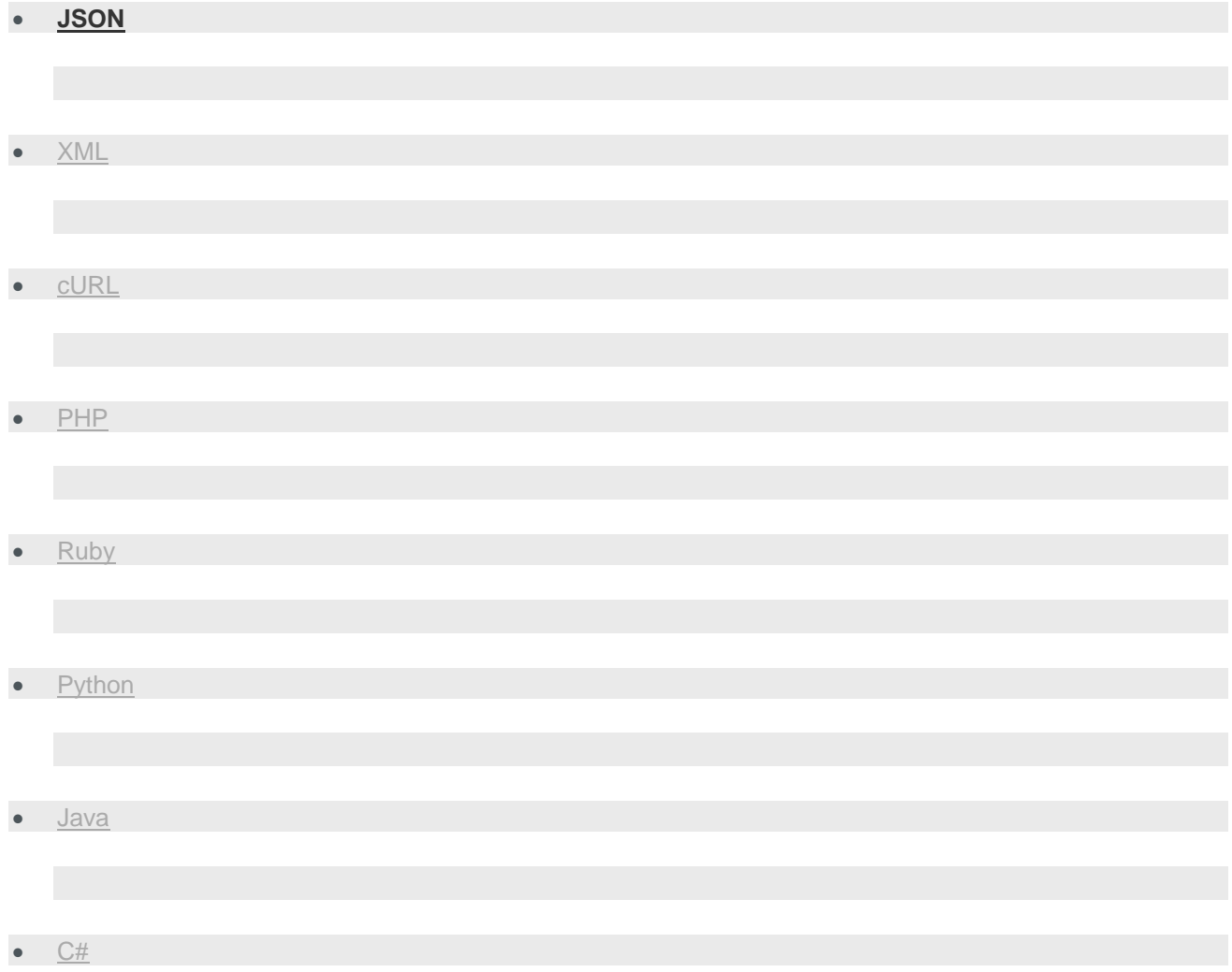

• [JavaScript](https://messaging-api.readme.io/v1.0/reference)

GET restapi/tts/3/logs HTTP/1.1 Host: 107.20.199.106 Authorization: Basic QWxhZGRpbjpvcGVuIHNlc2FtZQ== Accept: application/json

#### **Response**

## • **[JSON](https://messaging-api.readme.io/v1.0/reference)**

• [XML](https://messaging-api.readme.io/v1.0/reference)

{

```
HTTP/1.1 200 OK
Content-Type: application/json
    "results":[ 
       { 
          "bulkId":"bafdeb3d-719b-4cce-8762-54d47b40f3c5",
          "messageId":"07e03aae-fabc-44ad-b1ce-222e14094d70",
          "to":"41793026727",
          "from":"41793026700",
          "text":"Test voice message 1.",
          "sentAt":"2015-02-23T17:41:11.833+0100",
          "doneAt":"2015-02-23T17:41:11.843+0100",
          "duration":10,
          "mccmnc":"22801",
          "price":{ 
             "pricePerSecond":0.01,
             "currency":"EUR"
          },
          "status":{ 
             "groupId":3,
              "groupName":"DELIVERED",
              "id":5,
              "name":"DELIVERED_TO_HANDSET",
              "description":"Message delivered to handset"
          },
          "error":{ 
             "groupId":0,
              "groupName":"OK",
             "id": 5003,
              "name": "EC_VOICE_NO_ANSWER",
```

```
 "description": "User was notified, but did not answer call",
           "permanent": true
       }
    },
    { 
       "bulkId":"06479ba3-5977-47f6-9346-fee0369bc76b",
       "messageId":"1f21d8d7-f306-4f53-9f6e-eddfce9849ea",
        "to":"41793026727",
        "from":"41793026700",
        "text":"Test voice message 2.",
        "sentAt":"2015-02-23T17:40:31.773+0100",
        "doneAt":"2015-02-23T17:40:31.787+0100",
        "duration":10,
        "mccmnc":"22801",
        "price":{ 
           "pricePerSecond":0.01,
           "currency":"EUR"
        },
        "status":{ 
           "groupId":3,
           "groupName":"DELIVERED",
           "id":5,
           "name":"DELIVERED_TO_HANDSET",
           "description":"Message delivered to handset"
        },
        "error":{ 
           "groupId":0,
           "groupName":"OK",
           "id": 5003,
           "name": "EC_VOICE_NO_ANSWER",
           "description": "User was notified, but did not answer call",
           "permanent": true
       }
    }
 ]
```
# **Getting logs with** from**,** to **and** limit **as filters**

This request will filter final messages according to the rule - of all messages sent from from, return last limit messages with destinations to.

**Request**

• **[JSON](https://messaging-api.readme.io/v1.0/reference)**

}

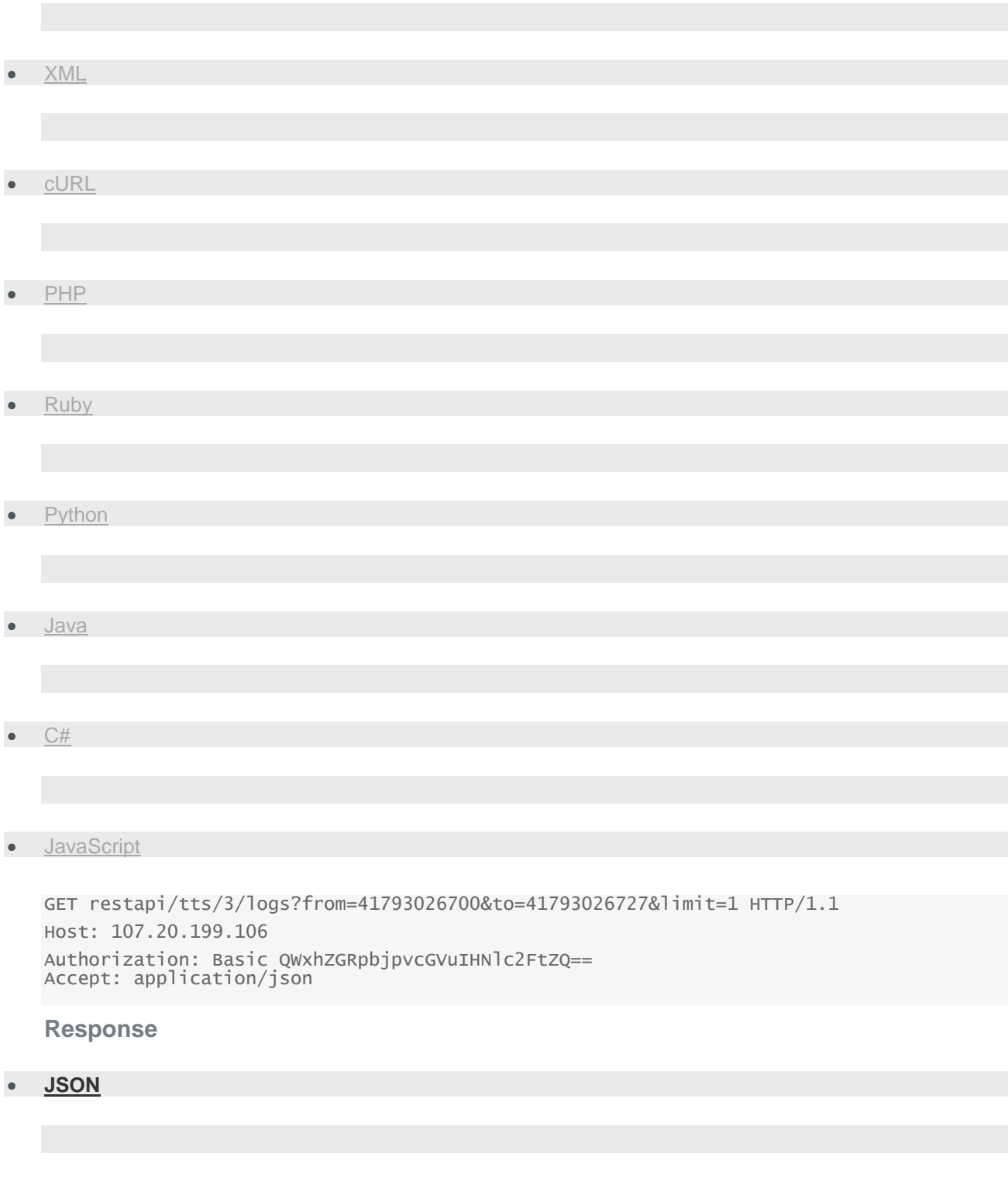

HTTP/1.1 200 OK Content-Type: application/json

 $\bullet$   $\times$  ML

```
{ 
    "results":[ 
       { 
          "bulkId":"bafdeb3d-719b-4cce-8762-54d47b40f3c5",
          "messageId":"07e03aae-fabc-44ad-b1ce-222e14094d70",
          "to":"41793026727",
          "from":"41793026700",
          "text":"Test voice message 1.",
          "sentAt":"2015-02-23T17:41:11.833+0100",
          "doneAt":"2015-02-23T17:41:11.843+0100",
          "duration":10,
          "mccmnc":"22801",
          "price":{ 
             "pricePerSecond":0.01,
             "currency":"EUR"
          },
          "status":{ 
             "groupId":3,
             "groupName":"DELIVERED",
             "id":5,
             "name":"DELIVERED_TO_HANDSET",
              "description":"Message delivered to handset"
          },
          "error":{ 
             "groupId":0,
             "groupName":"OK",
             "id": 5003,
              "name": "EC_VOICE_NO_ANSWER",
              "description": "User was notified, but did not answer call",
             "permanent": true
          }
       }
   ]
}
```
# **Getting logs filtered by multiple bulkIds**

This request will return messages that have bulkId among the specified bulkIds in the filter.

**Request**

• **[JSON](https://messaging-api.readme.io/v1.0/reference)**

• [XML](https://messaging-api.readme.io/v1.0/reference)

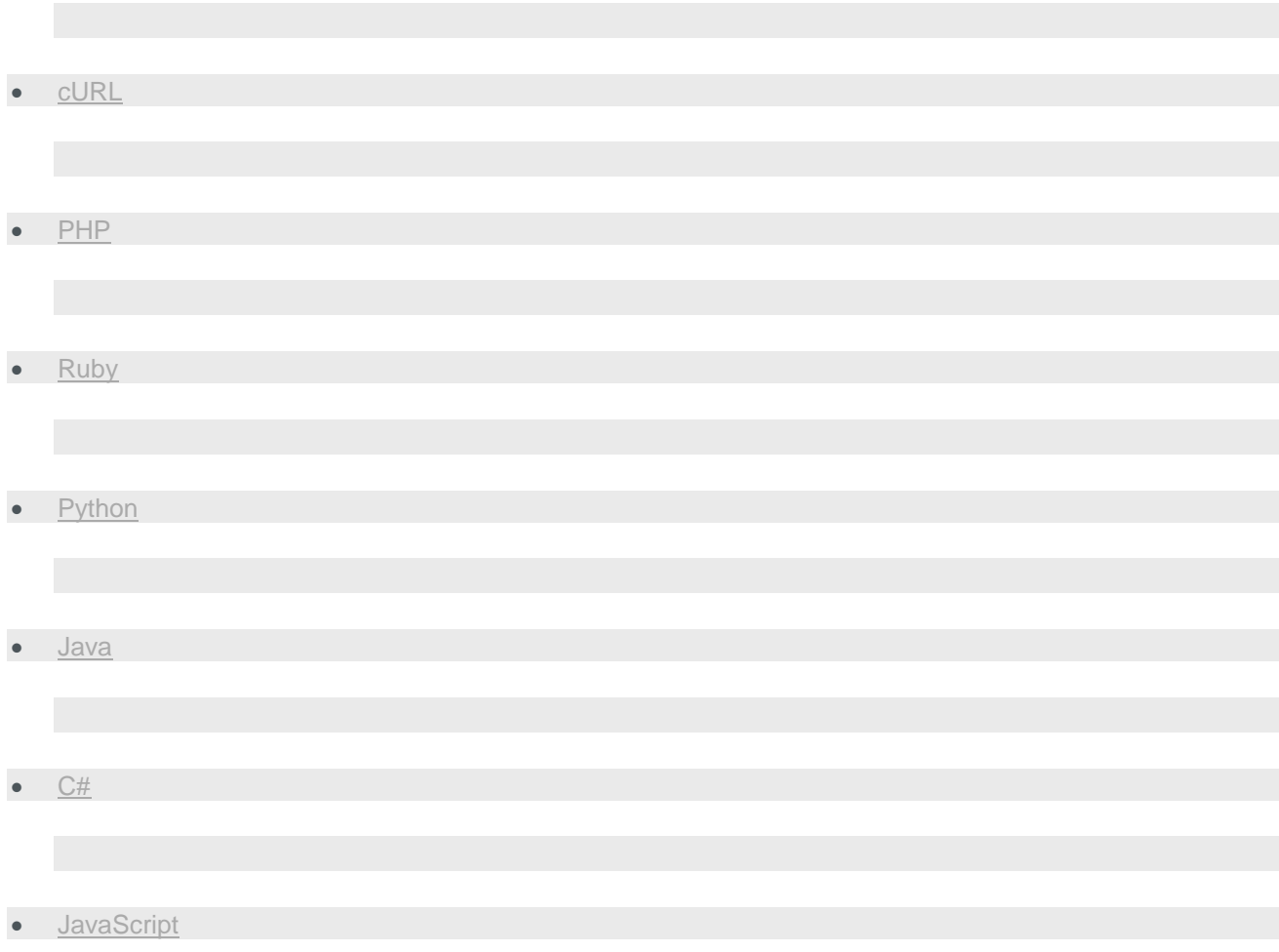

GET restapi/tts/3/logs?bulkId=1dece649-6c8f-404e-8c6e-c7e073be509a,bafdeb3d-719b-4cce-8762-54d47b40f3c5 HTTP/1.1 Host: 107.20.199.106 Authorization: Basic QWxhZGRpbjpvcGVuIHNlc2FtZQ== Accept: application/json

## **Response**

## • **[JSON](https://messaging-api.readme.io/v1.0/reference)**

## • [XML](https://messaging-api.readme.io/v1.0/reference)

```
HTTP/1.1 200 OK
Content-Type: application/json
{ 
    "results":[ 
       {
```

```
 "bulkId":"bafdeb3d-719b-4cce-8762-54d47b40f3c5",
    "messageId":"07e03aae-fabc-44ad-b1ce-222e14094d70",
    "to":"41793026727",
    "from":"41793026700",
    "text":"Test voice message 1.",
    "sentAt":"2015-02-23T17:41:11.833+0100",
    "doneAt":"2015-02-23T17:41:11.843+0100",
    "duration":10,
    "mccmnc":"22801",
    "price":{ 
       "pricePerSecond":0.01,
       "currency":"EUR"
    },
    "status":{ 
       "groupId":3,
       "groupName":"DELIVERED",
       "id":5,
       "name":"DELIVERED_TO_HANDSET",
       "description":"Message delivered to handset"
    },
    "error":{ 
       "groupId":0,
       "groupName":"OK",
       "id": 5003,
       "name": "EC_VOICE_NO_ANSWER",
       "description": "User was notified, but did not answer call",
       "permanent": true
   }
 },
 { 
   "bulkId":"06479ba3-5977-47f6-9346-fee0369bc76b",
    "messageId":"1f21d8d7-f306-4f53-9f6e-eddfce9849ea",
    "to":"41793026727",
    "from":"41793026700",
    "text":"Test voice message 2.",
    "sentAt":"2015-02-23T17:40:31.773+0100",
    "doneAt":"2015-02-23T17:40:31.787+0100",
    "duration":10,
    "mccmnc":"22801",
    "price":{ 
       "pricePerSecond":0.01,
       "currency":"EUR"
    },
    "status":{ 
       "groupId":3,
       "groupName":"DELIVERED",
       "id":5,
       "name":"DELIVERED_TO_HANDSET",
```

```
 "description":"Message delivered to handset"
          },
          "error":{ 
             "groupId":0,
             "groupName":"OK",
             "id": 5003,
             "name": "EC_VOICE_NO_ANSWER",
              "description": "User was notified, but did not answer call",
             "permanent": true
          }
       }
   ]
}
```
# **Getting logs filtered by** date range **and** general status

This request will return messages with status that matches the general status parameter which are sent between sentsince and current time.

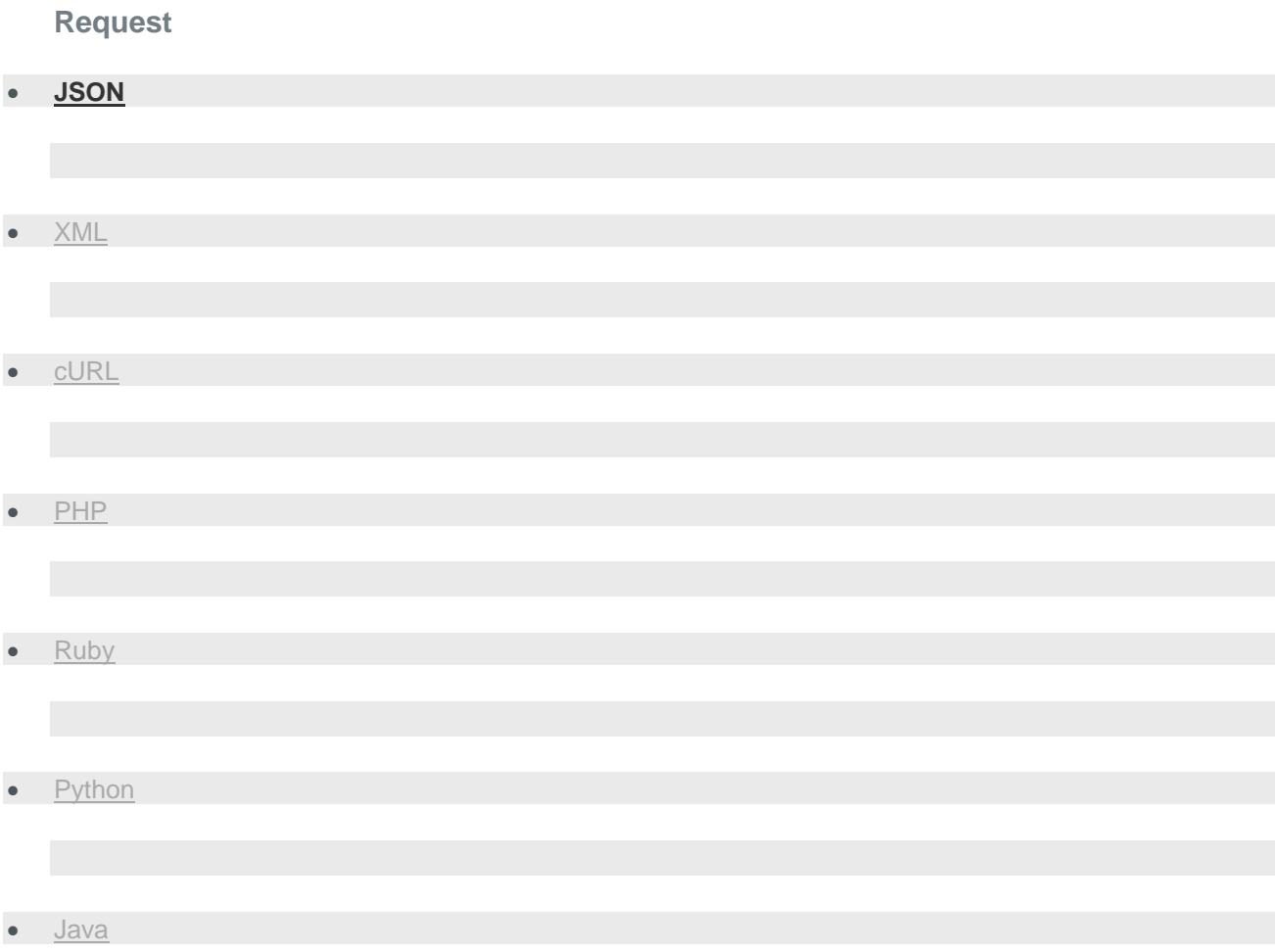

- $\bullet$   $C#$
- [JavaScript](https://messaging-api.readme.io/v1.0/reference)

GET restapi/tts/3/logs?sentSince=2015-02- 22T17:42:05.390%2b01:00&generalStatus=DELIVERED HTTP/1.1 Host: 107.20.199.106 Authorization: Basic QWxhZGRpbjpvcGVuIHNlc2FtZQ== Accept: application/json

#### **Response**

#### • **[JSON](https://messaging-api.readme.io/v1.0/reference)**

#### • [XML](https://messaging-api.readme.io/v1.0/reference)

```
HTTP/1.1 200 OK
Content-Type: application/json
{ 
    "results":[ 
       { 
          "bulkId":"bafdeb3d-719b-4cce-8762-54d47b40f3c5",
          "messageId":"07e03aae-fabc-44ad-b1ce-222e14094d70",
          "to":"41793026727",
          "from":"41793026700",
          "text":"Test voice message 1.",
          "sentAt":"2015-02-23T17:41:11.833+0100",
          "doneAt":"2015-02-23T17:41:11.843+0100",
          "duration":10,
          "mccmnc":"22801",
          "price":{ 
              "pricePerSecond":0.01,
             "currency":"EUR"
          },
          "status":{ 
              "groupId":3,
              "groupName":"DELIVERED",
              "id":5,
              "name":"DELIVERED_TO_HANDSET",
              "description":"Message delivered to handset"
          },
```

```
 "error":{ 
             "groupId":0,
             "groupName":"OK",
             "id": 5003,
             "name": "EC_VOICE_NO_ANSWER",
             "description": "User was notified, but did not answer call",
             "permanent": true
         }
     }
 ]
}
```